# Key to Final Exam S3 Computer Architecture

**Duration: 1 hr 30 min**

#### **Write answers only on the answer sheet.**

## **Exercise 1 (4 points)**

Complete the table shown on the [answer sheet.](#page-4-0) Write down the new values of the registers (except the **PC**) and memory that are modified by the instructions. **Use the hexadecimal representation. Memory and registers are reset to their initial values for each instruction.**

Initial values: D0 = \$FFFF0020 A0 = \$00005000 PC = \$00006000  $D1 = $00000004$  A1 = \$00005008 D2 = \$FFFFFFF0 A2 = \$00005010 \$005000 54 AF 18 B9 E7 21 48 C0 \$005008 C9 10 11 C8 D4 36 1F 88 \$005010 13 79 01 80 42 1A 2D 49

## **Exercise 2 (3 points)**

Complete the table shown on the [answer sheet.](#page-4-2) Give the result of the additions and the values of the **N**, **Z**, **V** and **C** flags.

## **Exercise 3 (4 points)**

Let us consider the following program. Complete the table shown on the [answer sheet.](#page-4-1)

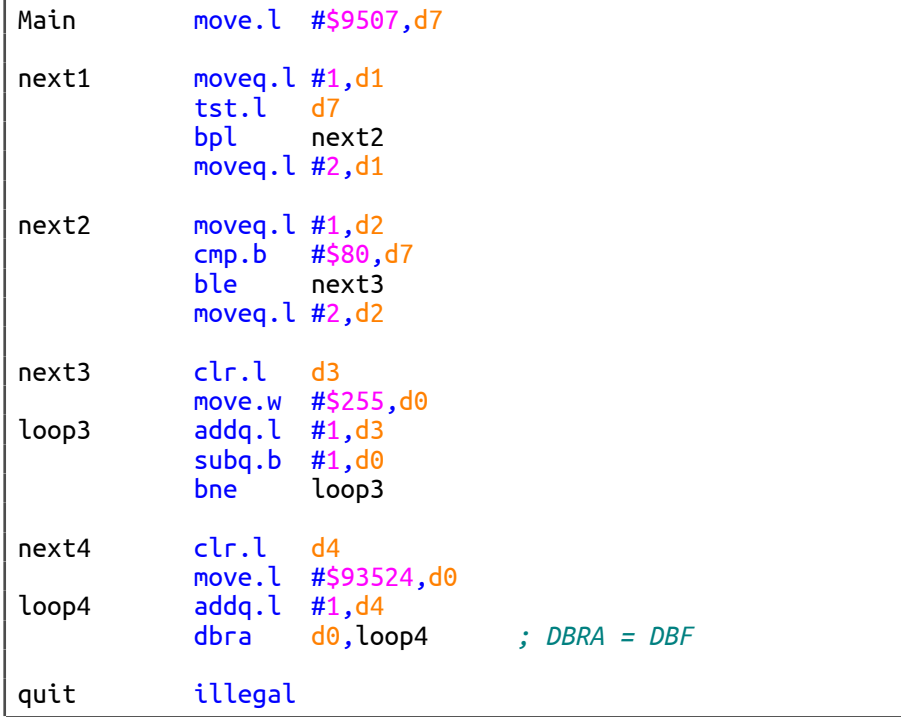

## **Exercise 4 (9 points)**

All questions in this exercise are independent. **Except for the output registers, none of the data or address registers must be modified when the subroutine returns.** A string of characters always ends with a null character (the value zero). For the whole exercise, we assume that the strings of characters are never empty (they contain at least one character different from the null character).

1. Write down the **IsNumber** subroutine that determines whether a string contains only digits.

Input: **A0.L** points to a string that is not empty.

Output: If the string contains only digits, **D0.L** returns 0. Otherwise, **D0.L** returns 1.

2. Write down the **GetSum** subroutine that adds up all the digits contained in a string of characters. Input: **A0.L** points to a string that is not empty and that contains only digits. Output: **D0.L** returns the sum of the digits.

Example :

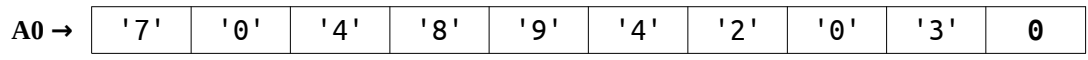

**D0** should return 37 (37 = 7 + 0 + 4 + 8 + 9 + 4 + 2 + 0 + 3).

#### **Tips :**

Use a loop that for each character of the string:

- ➔ Copies the current character in **D1.B**.
- **→** Converts the character into an integer.
- ➔ Adds the integer to **D0.L**.
- 3. By using the **IsNumber** and **GetSum** subroutines, write down the **CheckSum** subroutine that returns the sum of the digits contained in a string of characters.

Input: **A0.L** points to a string that is not empty.

Output: If the string contains only digits: **D0.L** returns 0 and **D1.L** returns the sum.

Otherwise: **D0.L** returns 1 and **D1.L** returns 0.

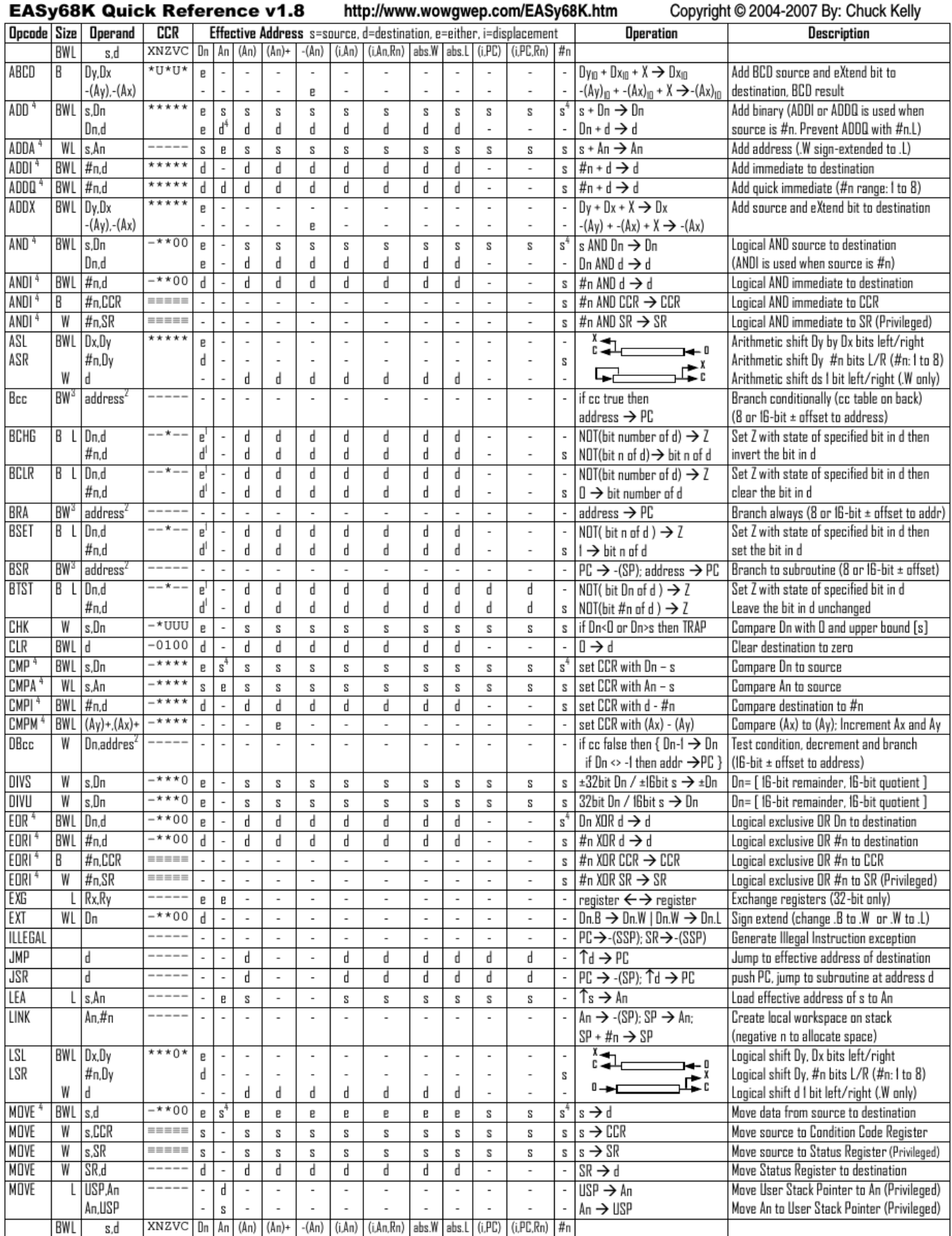

#### Computer Architecture – EPITA – S3 – 2020/2021

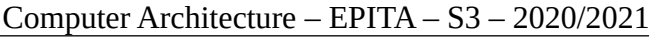

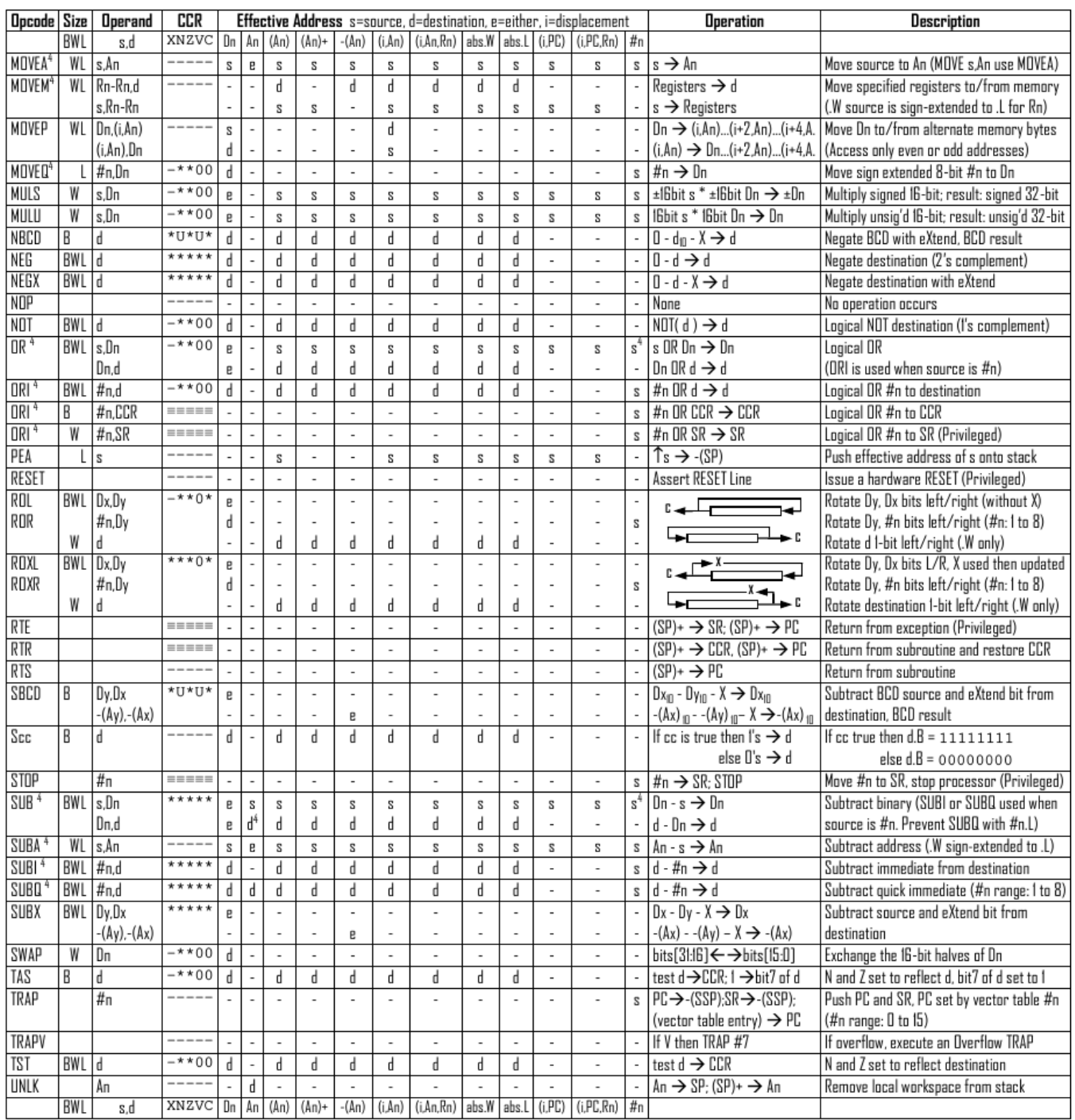

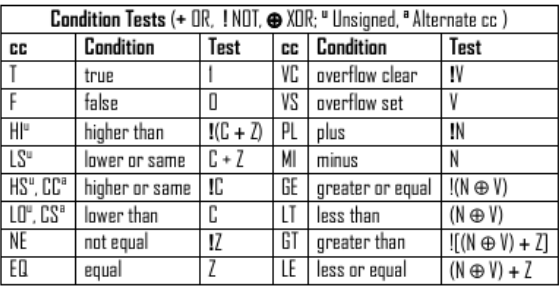

- An Address register (16/32-bit, n=0-7)
- Dn Data register (8/16/32-bit, n=0-7)
- Rn any data or address register
- Source, d Destination  $S$
- Either source or destination e
- #n Immediate data, i Displacement
- **BCD** Binary Coded Decimal
- ↑ Effective address
- Long only; all others are byte only  $\boldsymbol{2}$ 
	-
- - Assembler calculates offset
	- Branch sizes: .B or .S -128 to +127 bytes, .W or .L -32768 to +32767 bytes
	- Assembler automatically uses A, I, Q or M form if possible. Use #n.L to prevent Quick optimization

Distributed under the GNU general public use license.

3

4

- SSP Supervisor Stack Pointer (32-bit)
- USP User Stack Pointer (32-bit)
- SP Active Stack Pointer (same as A7)
- PC Program Counter (24-bit)
- SR Status Register (16-bit)
- CCR Condition Code Register (lower 8-bits of SR)
	- N negative, Z zero, V overflow, C carry, X extend
	- $*$  set according to operation's result,  $=$  set directly
	- not affected, O cleared, 1 set, U undefined

Revised by Peter Csaszar, Lawrence Tech University - 2004-2006

Last name: ............................................. First name: ........................................... Group: ............................

## **ANSWER SHEET TO BE HANDED IN**

#### **Exercise 1**

<span id="page-4-0"></span>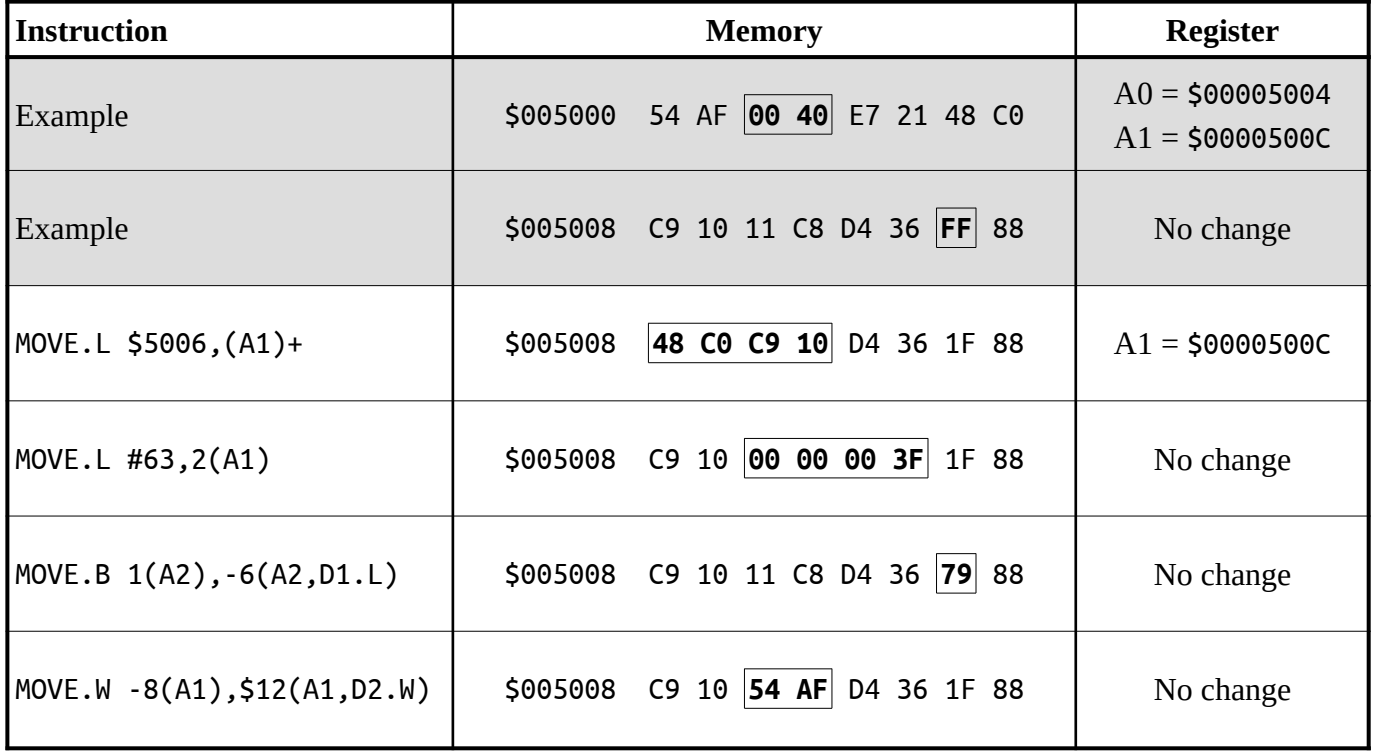

### **Exercise 2**

<span id="page-4-2"></span>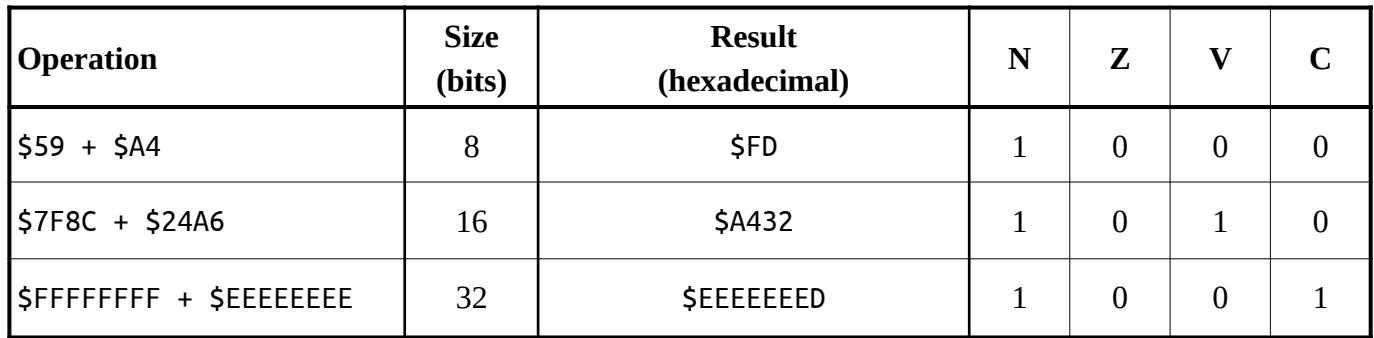

## **Exercise 3**

<span id="page-4-1"></span>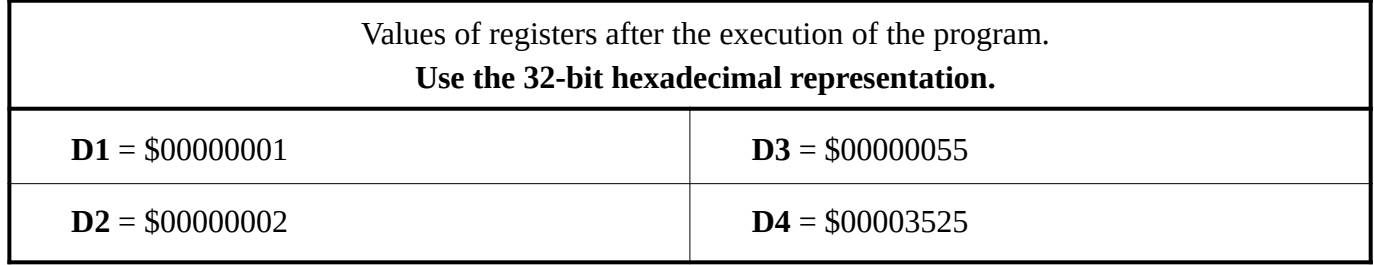

## **Exercise 4**

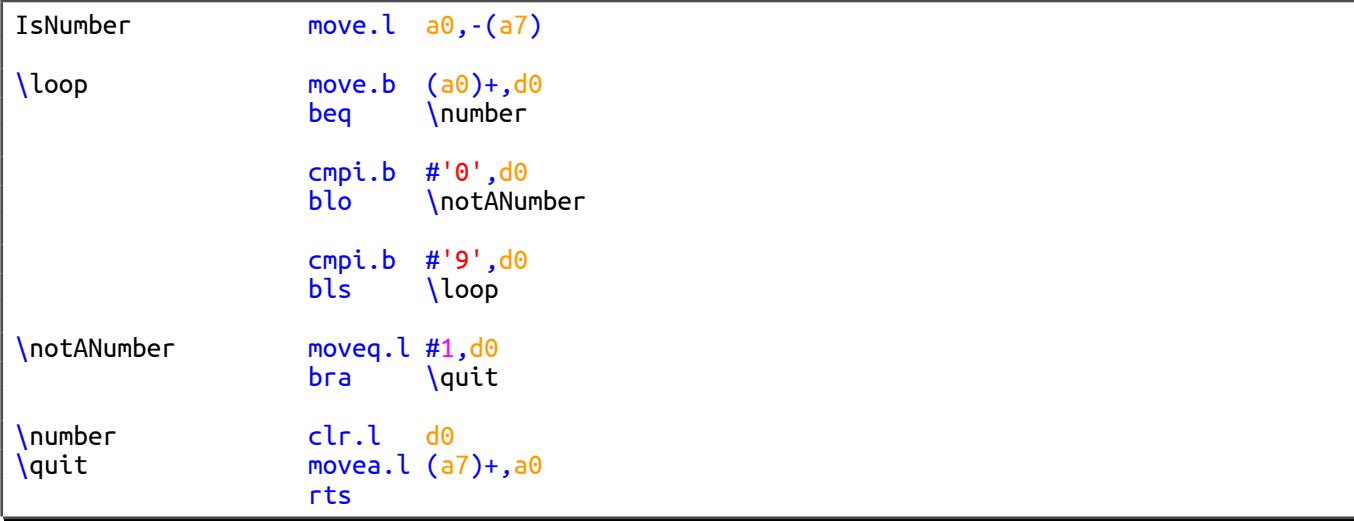

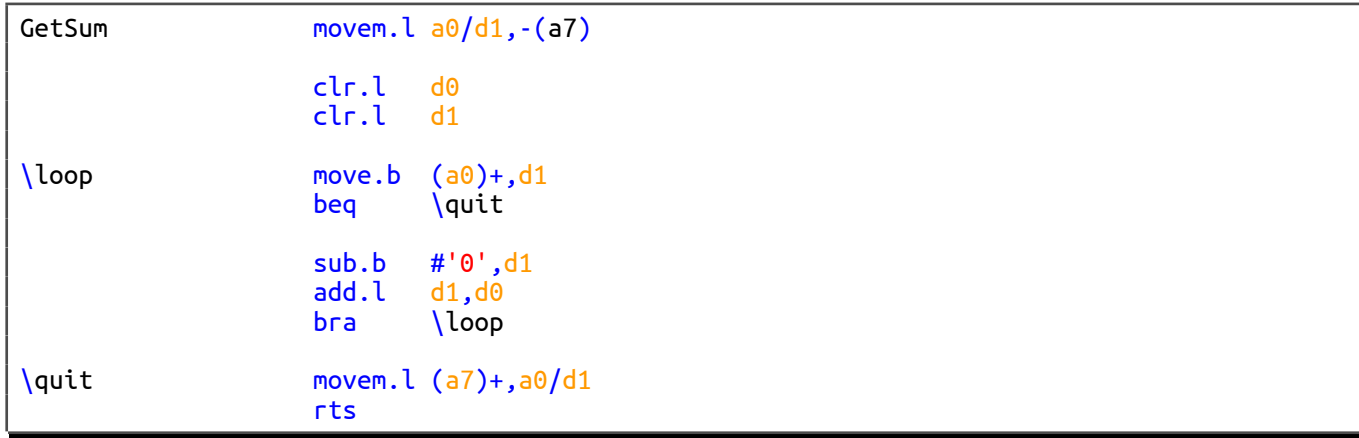

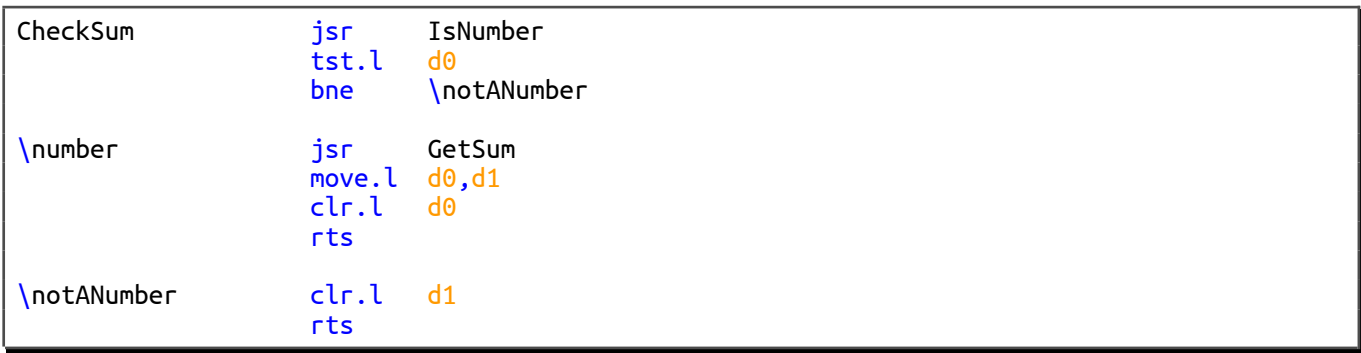